## **How to setup OSC Settings in BEYOND software**

From:

<https://wiki.pangolin.com/>- **Complete Help Docs**

Permanent link: **[https://wiki.pangolin.com/doku.php?id=beyond:video:how\\_to\\_setup\\_osc\\_settings\\_in\\_beyond\\_software-cn&rev=1629970865](https://wiki.pangolin.com/doku.php?id=beyond:video:how_to_setup_osc_settings_in_beyond_software-cn&rev=1629970865)**

Last update: **2021/08/26 11:41**

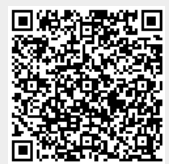